# **Android** alkalmazásfejlesztés

Optimalizálás Hatékony alkalmazás Androidra

2012. április 1. **Sicz-Mesziár János** sicz-mesziar.janos@ nik.uni-obuda.hu OE-NIK

### **Miről is lesz szó?**

### Hogyan optimalizáljunk teljesítményre Android rendszer alatt.

- Források:
	- **[Designing for](http://developer.android.com/guide/practices/design/performance.html) [Performance](http://developer.android.com/guide/practices/design/performance.html)**
	- **[Google](http://www.youtube.com/user/GoogleDevelopers) [I/O videók](http://www.youtube.com/user/GoogleDevelopers)**
	- Saját tapasztalatok
	- Hello Android Ed Burnette

## **Irányelvek**

- Első sorban arra kell törekedni, hogy jó programot írjunk, ne minden áron gyorsat!
- Teljesítmény szempontjából fontoljuk meg az API-k tervezését, használatát.
- Mérjük a teljesítményt az optimalizálás előtt és után.
- Optimalizáljunk, ahol ésszerű, és lehetséges, **de ne rombolja a felhasználói élményt**.
- És akkor a felhasználói élmény:

# **Hasonló**

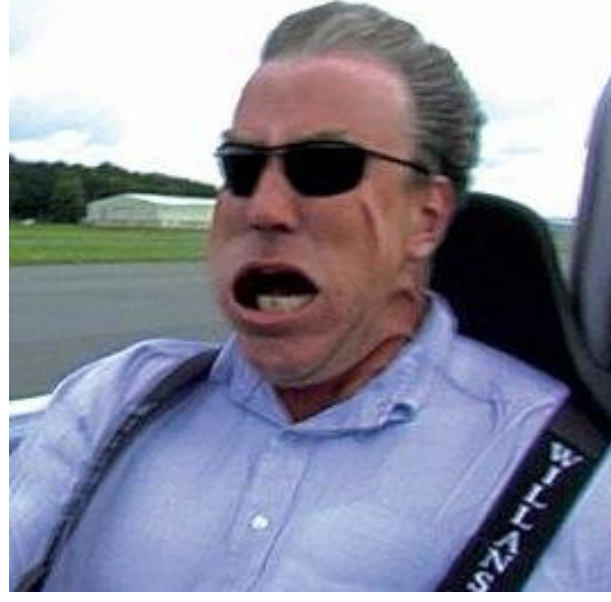

#### **Objektumok létrehozásának elkerülése:**

 Például több dimenziós tömbök helyett, 2 párhuzamos egy dimenziós tömb használata.

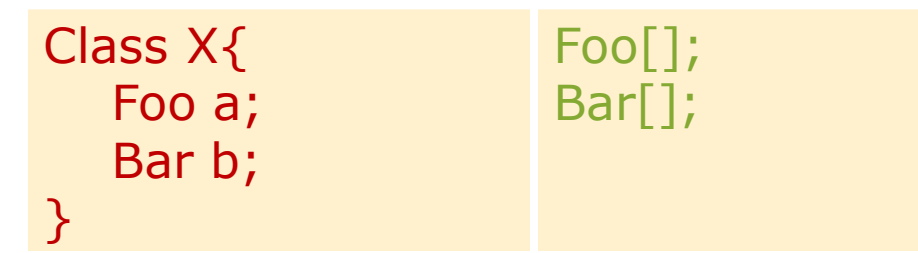

#### **Belső Getter/Setter használatának mellőzése:**

 OOP elvek követése erősen ajánlott. Kifelé public Getter/Setter használata, de belső értékadás közvetlenül történjen!

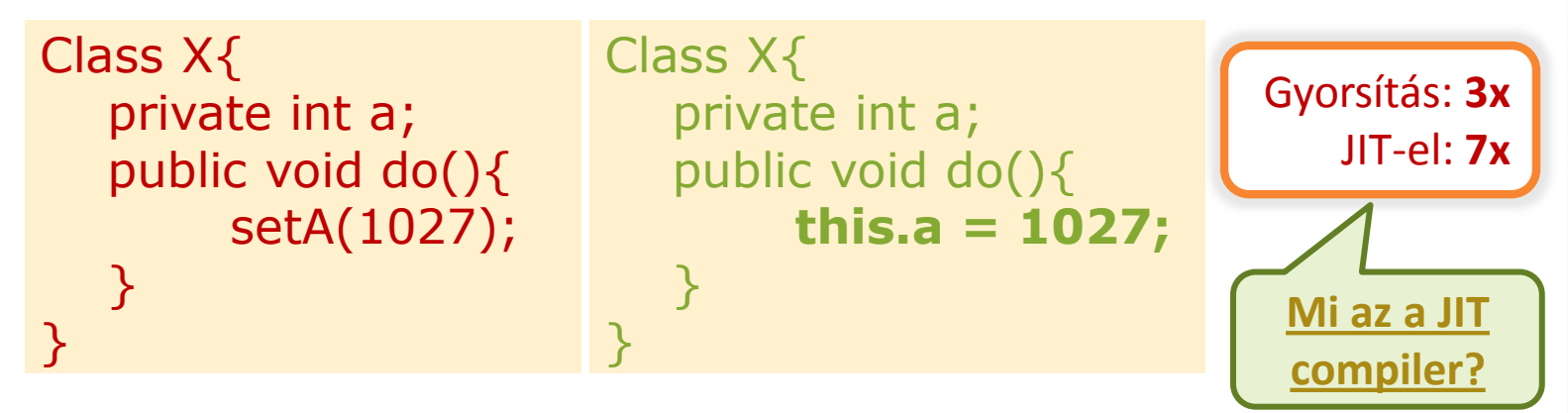

**ENUM használatának elkerülése**

 ENUM használata kényelmes, de ne használjuk ha a sebesség számít! Helyette alkalmazzunk integer egészeket!

#### **Static használata**

Ha nem szükséges egy objektum mezőjéhez hozzáférni, akkor érdemes static megkötést használni.

#### **Final static megkötés konstansoknál**

Gyorsítás: **15-20%**

- A fordító generál egy osztály inicializálót (<clinit>), ami első használatkor fut le.
- Ha static megszorítást használunk, akkor a továbbiakban nincs szüksége a <clinit>-re.

```
static int intVal = 42;
static String strVal = "Hello, world!";
static final int intVal = 42;
static final String strVal = "Hello, world!";
```
*Ez az optimalizálás csak primitív típusokra és String konstansokra érvényes!*

## **For(each) előnyben részesítése**

static class Foo  $\{$  int mSplat;  $\}$ 

```
Foo[] mArray = ...
public void zero() {
   int sum = 0;
   for (int i = 0; i < mArray.length; ++i)
      sum += mArray[i].mSplat;
}
```

```
public void one() {
  int sum = 0;
  Foo[] localArray = mArray;
  int len = localArray.length;
  for (int i = 0; i < len; ++i)
        sum += localArray[i].mSplat;
}
```
Leglassabb: Mert a JIT még nem tudja optimalizálni a tömb hosszának egyszeri számítását.

#### Gyorsabb:

Mindent helyi változóba tesz  $\rightarrow$  csökkenti a kereséseket. Tömb hosszának számítása gyorsabb.

```
public void two() {
  int sum = 0;
   for (Foo a : mArray)
     sum += a.mSplat;}
```
#### Leggyorsabb:

Gyorsulás a JIT nélküli készülékeken. De a JIT-el rendelkezőkön nincs észlelhető különbség az előző megoldással szemben.

## **Rendszer API-k és egyéb trükkök**

### StringBuilder

- **String: ha a szöveg nem változik**
- StringBuffer: változik a szöveg több szálon (thread safe)
- StringBuilder: változik a szöveg, **gyorsabb** csak 1 szálon (ha a szöveg hosszát előre megadjuk **még gyorsabb**)

### System.arraycopy()

 Körülbelül 9x gyorsabb egy Nexus One készüléken - JIT-el, mintha kézzel írnánk meg.

#### Listener objektumok elkerülése Futási időben spórolunk: **1KB**

- Listener-ek megvalósításakor inkább használjuk a this kulcsszót, új Listener objektumok helyett!
- Logika: & vs. &&
- Ciklusok megszakítása break; utasítással

Gyorsítás: **9x**

### **Számok**

### Lebegőpontos számokról jó tudni

- Android készülékeken szemmértékre a lebegőpontos ábrázolás 2x lassabb, mint az egészszámok esetén. Lásd.: **Location**(double, double) **vs. GeoPoint**(int, int)
- Sebességre a float és a double ~között nincs különbség.  $\odot$ De a double 2x nagyobb. **ha lehet float-ot használjunk!**

#### Shiftelés

■ Ha kettő hatványaival végzünk osztást, vagy szorzást, akkor a biteltolás módszere sokkal gyorsabb.

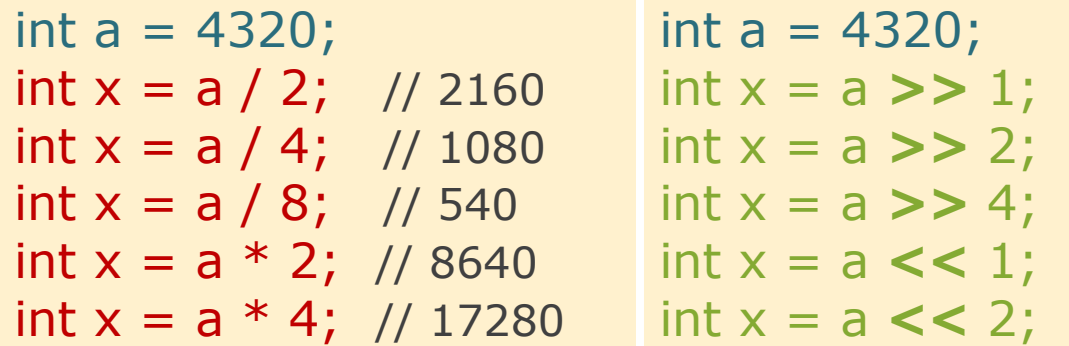

## **Teljesítmény mérése**

Ajánlott optimalizálás előtt és után is mérni.

 Így látni fogjuk, hogy a gyorsítás ért-e egyáltalán valamit.

Példakód az idő mérésére:

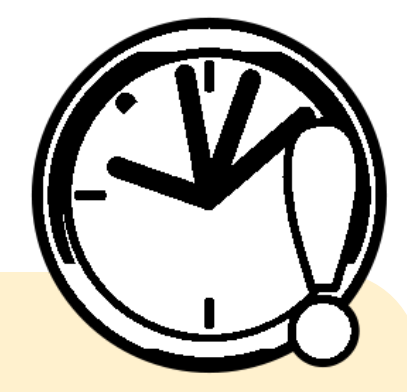

**long** start = System.*currentTimeMillis*();

/\* Kódok, amelyek teljesítményére kíváncsiak vagyunk. \*/

**long** end = System.*currentTimeMillis*(); Log.*i*("M", String.*valueOf*(end - start));

### **Memory leak**

#### Drawable, Bitmap resource-ok

- Telefon megdöntésekor az Activity újraindul és újratölti a forrásokat.  $\rightarrow$  Képek esetén ez memória szivárgást jelent.
- **Megoldás:**

```
static Bitmap d;
public void onCreate(Bundle …){
        if(d == null) d = \text{Bitmap.decodeResource}(...);}
```
- Erőforrás felszabadításokról ne feledkezzünk meg!
	- DB.close();
	- Input/OutputStream.close();
	- Bitmap.recycle();
	- Camera.release();
	- System.GC(); // Csak ha szükségesnek látjuk

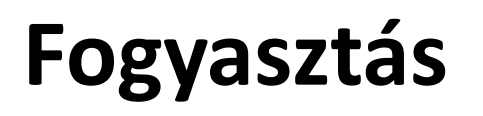

 Hálózati eszközök fogyasztása

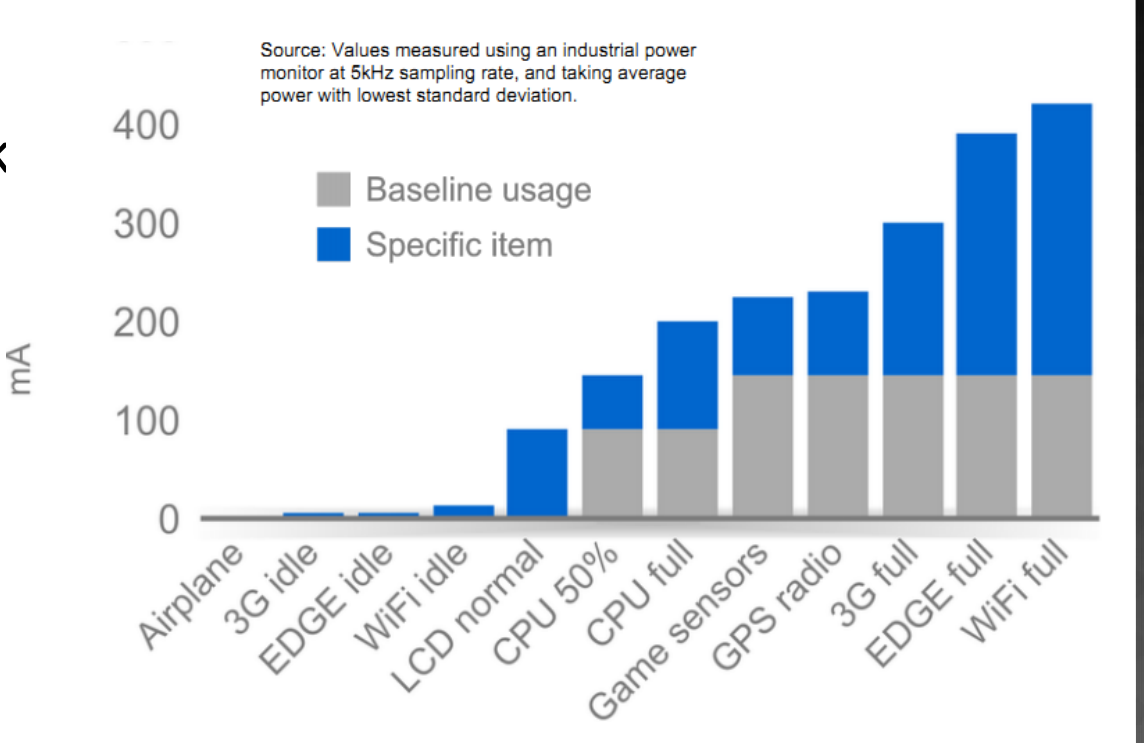

**■ Szenzorok fogyasztása**  *HTC Dream esetében*

- Accelerometer/magnetic sensors
	- $\circ$  Normal: 10mA (used for orientation detection)
	- $\circ$  UI: 15mA (about 1 per second)
	- Game: 80mA
	- Fastest: 90mA

Forrás: [http://dl.google.com/io/2009/pres/W\\_0300\\_](http://dl.google.com/io/2009/pres/W_0300_CodingforLife-BatteryLifeThatIs.pdf) [CodingforLife-BatteryLifeThatIs.pdf](http://dl.google.com/io/2009/pres/W_0300_CodingforLife-BatteryLifeThatIs.pdf) 

## **Hatékony adatformátum és feldolgozás**

#### Feldolgozási idő

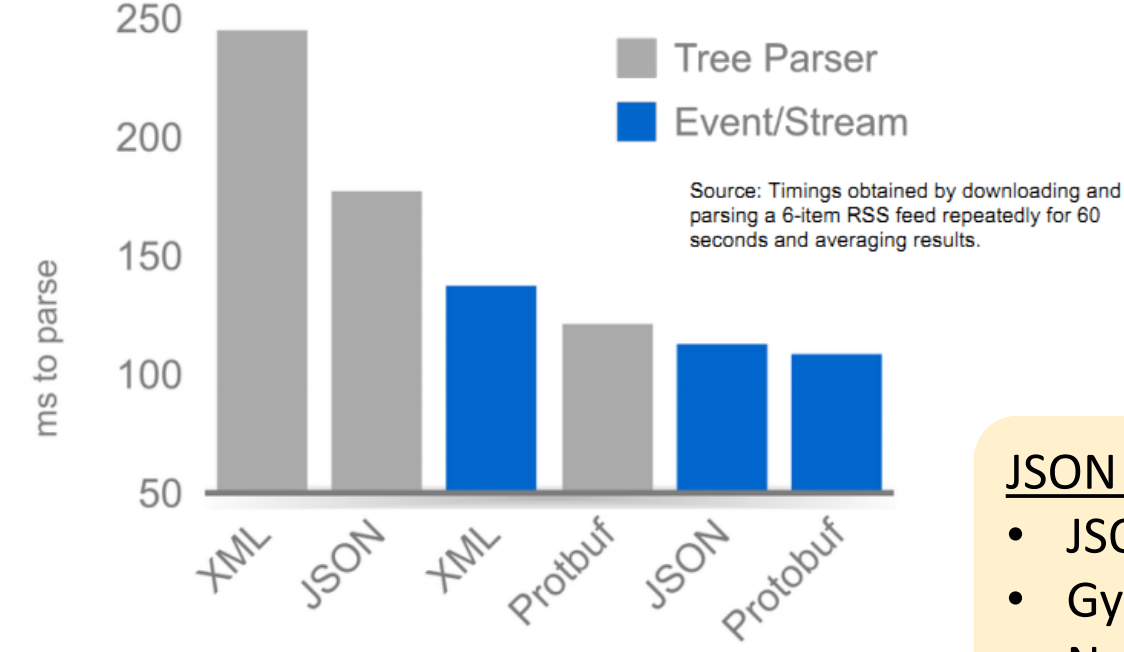

#### **⊙JSON**

- <http://www.json.org/>
- <http://en.wikipedia.org/wiki/JSON>
- Protocol Buffers
	- <http://code.google.com/p/protobuf/>

#### JSON vs XML:

- JSON tömörebb
- Gyorsabb feldolgozás
- Natív API támogatás
- Egyszerű használat

### **Adatforgalom minimalizálás**

#### Nyers adat vs. GZIP (1) vs. GZIP (9)

50

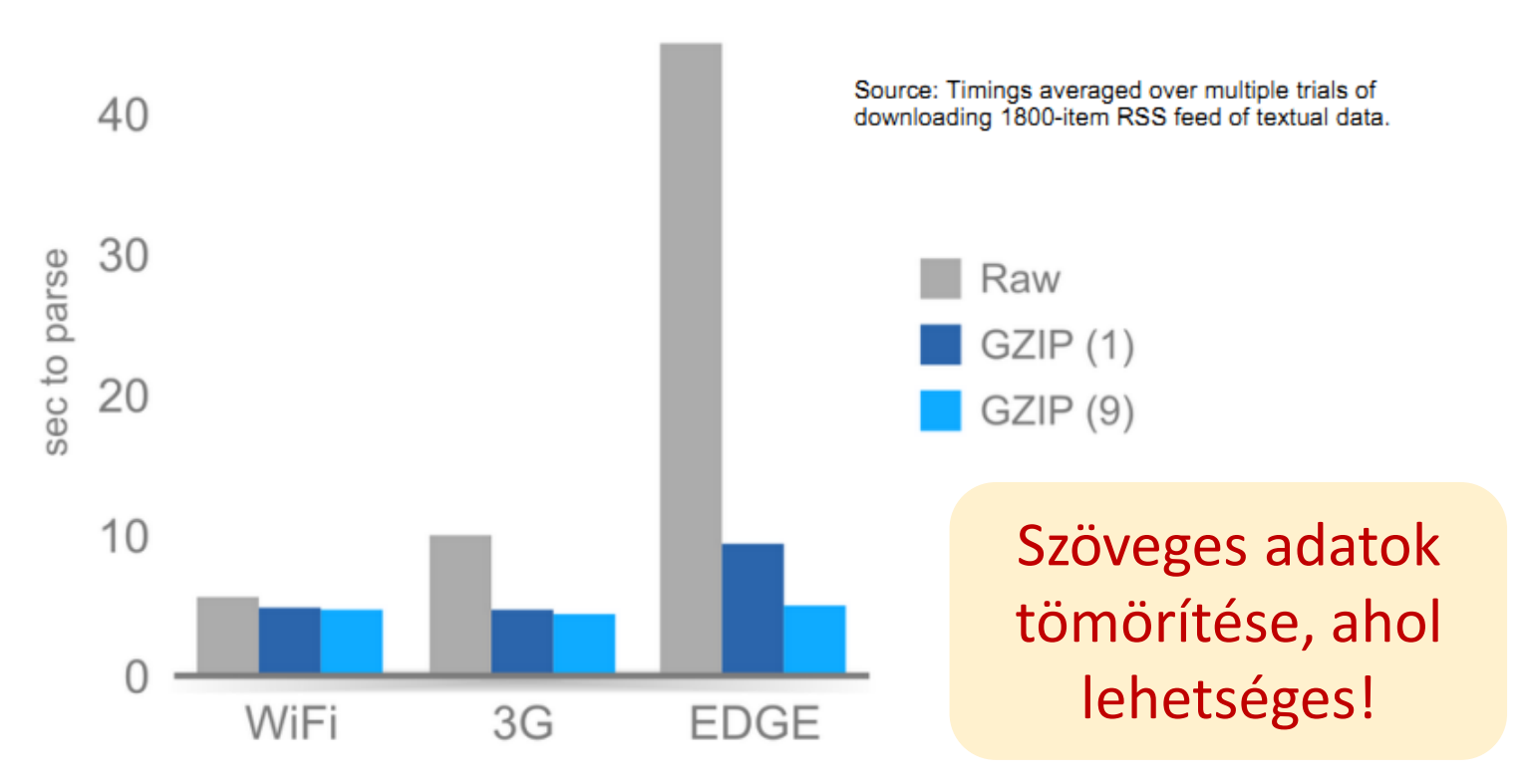

#### URLConnection használata HTTPClient helyett

**[http://www.innovation.ch/java/HTTPClient/urlcon\\_vs\\_httpclient.html](http://www.innovation.ch/java/HTTPClient/urlcon_vs_httpclient.html)** 

# **UI gyorsítások**

### [Background](http://developer.android.com/resources/articles/window-bg-speed.html) [drawable](http://developer.android.com/resources/articles/window-bg-speed.html) [eltávolítása](http://developer.android.com/resources/articles/window-bg-speed.html)

- Alapértelmezett háttér eltávolítása gyorsít. (Csak ha nincs rá szükségünk, mert sajátot használunk)
- Gyorsulás oka a memória buszsebességéből ered.

<resources> <style name="Theme.NoBackground" parent="android:Theme"> **<item name="android:windowBackground">@null</item>** </style> </resources>

#### [Gyors orientáció váltás](http://developer.android.com/resources/articles/faster-screen-orientation-change.html)

- AndroidManifest.XML / adott Activity : configuration change = "orientation"
- Következményei:
	- Döntéskor nem indul újra az életmodell ciklus.
	- Nem működik az alternatív minősítő az orientációra.

A felhasználó kezeli az orientációt!

# **UI gyorsítások (2)**

Layout hierarchia csökkentése

- Sok View  $\rightarrow$  lassabb mérés, indulás, rajzolás, ...
- $\blacksquare$  [Mély hierarchiák elkerülése](http://developer.android.com/training/improving-layouts/optimizing-layout.html)!  $\rightarrow$  StackOverflowExcetpion
	- RealtiveLayout előnyben részesítése (flat hierarchia)
	- **o** ImageView + TextView, helyett  $\rightarrow$  TextView és drawableLeft
	- o [Hieararchyviewer](http://developer.android.com/guide/developing/tools/hierarchy-viewer.html) [használata](http://developer.android.com/guide/developing/tools/hierarchy-viewer.html), lásd még: [layoutopt](http://developer.android.com/guide/developing/tools/layoutopt.html)!
	- ScrollView is lehet root az XML-ben!

#### Touchscreen érintésének eseménygyakorisága

 A DOWN és az UP action jellemzően egy érintés alatt 1x-1x fut le, míg MOVE számtalanszor a mozgatás alatt. Ennek ismeretében **összehasonlítást spórolhatunk**, ha MOVE action-t előbb vizsgáljuk!

switch(event.getAction()){

}

- **case MotionEvent.ACTION\_MOVE: break; 1.**
- case MotionEvent.ACTION\_DOWN: break; **2.**
- case MotionEvent.ACTION\_UP: break; **3.**

2012.04.01. Sicz-Mesziár János - OE-NIK

# **UI gyorsítások (3) - Adapterek**

### Adapter-ek:

- **Sok elemszámú "listák" kiszolgálása hatékonyan.**
- View példák ([AdapterView](http://developer.android.com/reference/android/widget/AdapterView.html) [leszármazottak](http://developer.android.com/reference/android/widget/AdapterView.html)): ListView, Gallery, GridView, Spinner, ViewPager, …
- ArrayAdapter, CursorAdapter, SpinnerAdapter, … **BaseAdapter**

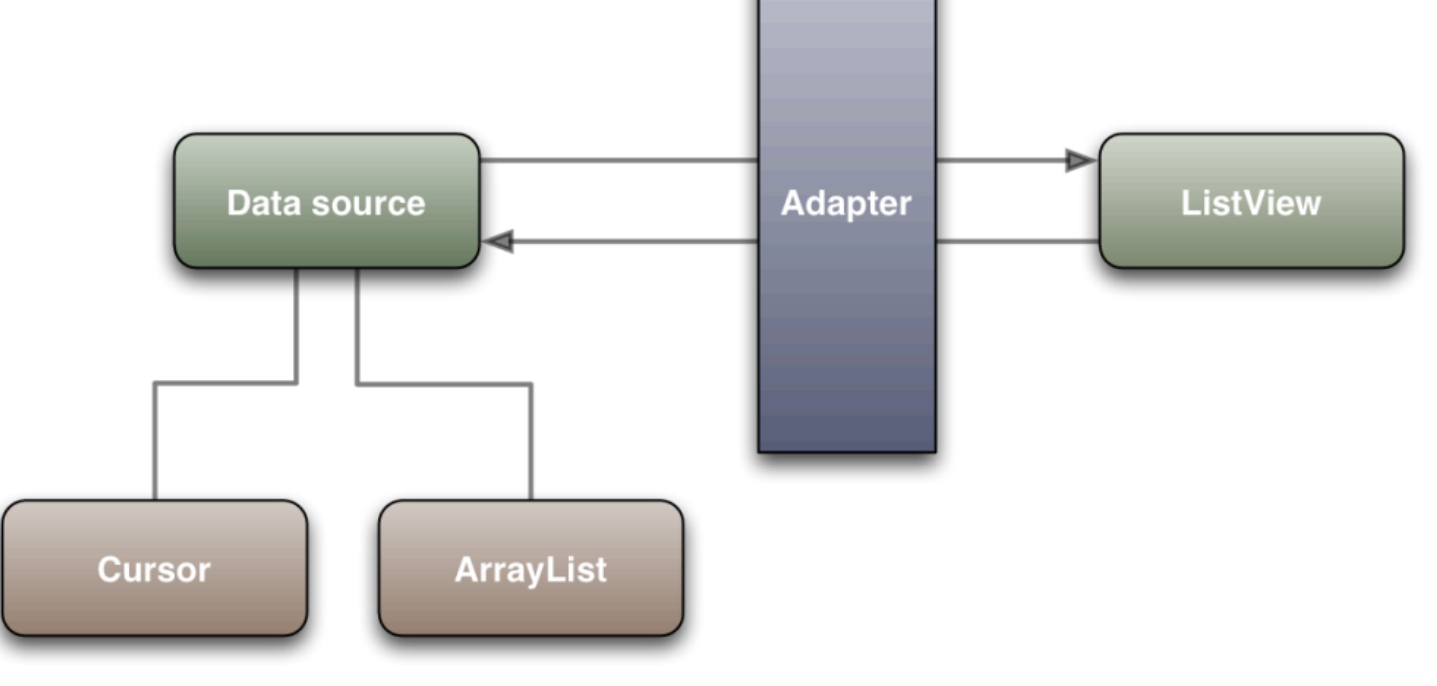

# **UI gyorsítások (4) - Adapterek**

### Probléma:

- **Minden pozicióban: Adapter.getView();**
- **Minden esetben új View objektum költséges!**
- **Több ezer elem esetén?**
- Megoldás: Látható UI elemek újrahasznosítása!

Frames per second

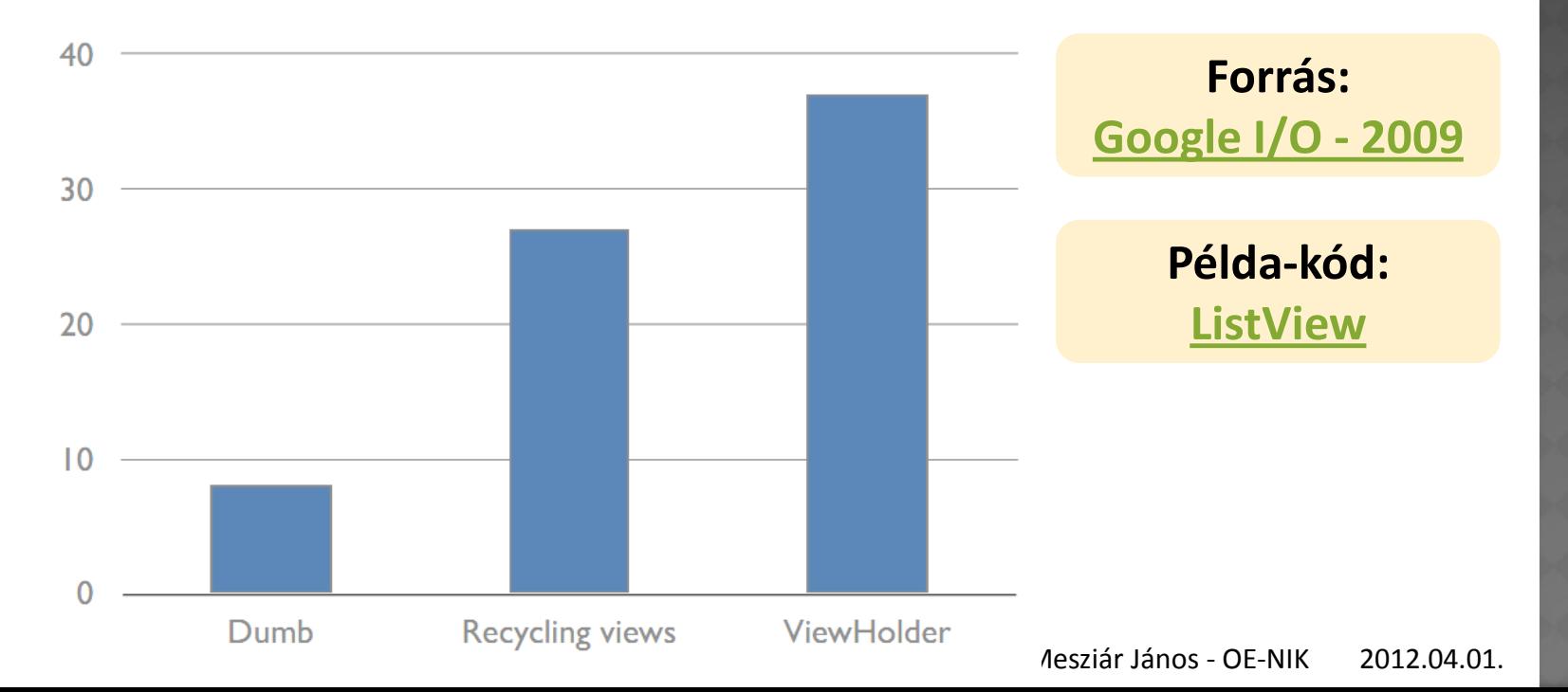

# **UI gyorsítások (5)**

#### Futtás idejű méretezés költséges

#### Könnyen orvosolható: **Pre-Scale**

originalImage = Bitmap.createScaledBitmap( originalImage, // bitmap to resize view.getWidth(), // new width view.getHeight(), // new height true); // bilinear filtering

### Hatékony újrarajzolás

- invalidate();
	- Könnyű, kényelmes, de költséges
- invalidate(Rect)
- **E** invalidate(left, top, right, bottom)

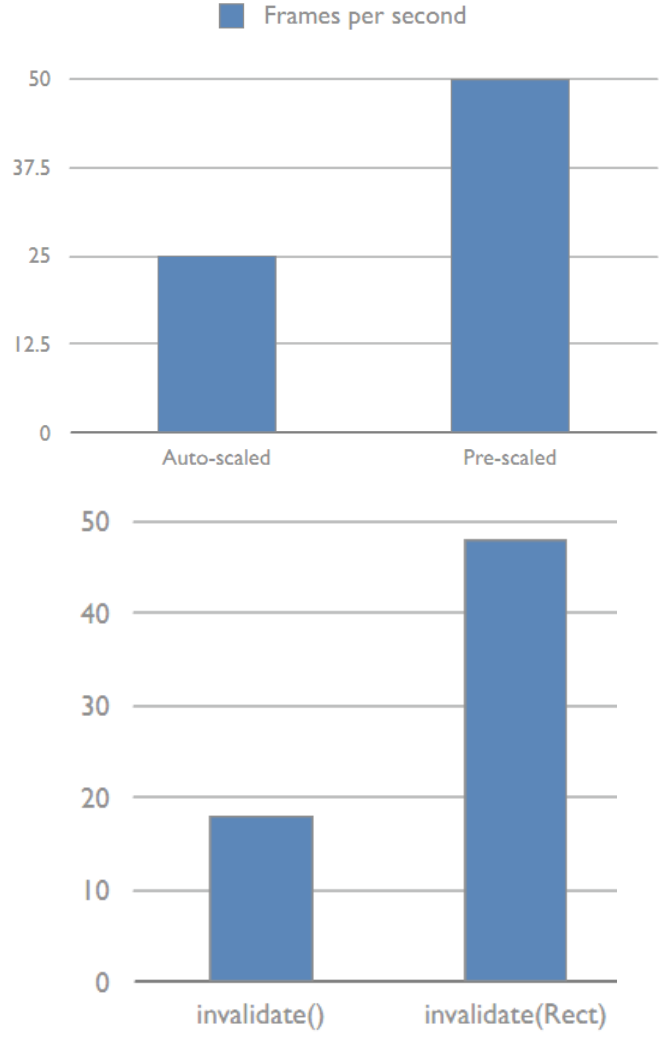

2012.04.01. Sicz-Mesziár János - OE-NIK

### **Resources optimalizálás**

### PNG képek optimalizálása

- Vannak jó kis programok  $(\odot)$ , melyek újratömörítik a képet kisebb fájlméretbe információ vesztés nélkül.
- **Guide to PNG optimization**

<http://optipng.sourceforge.net/pngtech/optipng.html>

- A jó kis programok:
	- o OptiPNG <http://optipng.sourceforge.net/>
	- Pngcrush <http://pmt.sourceforge.net/pngcrush/>
- Csökkenti az APK fájlunk méretét
- Android Resource Tracker
	- <http://code.google.com/p/android-unused-resources/>
	- **OpenSource, nem hivatalos Google eszköz**
	- Fel nem használt "resources"-ok felkutatása
	- Csökkenti az APK méretét *(Google Play-re max. 50MB apk mehet)*

## **Adatbázis gyorsítások**

#### Lekérdezések átgondolása

- **Example 13** Luxus a \* alkalmazása  $\rightarrow$  felesleges adatmozgatás!
- Előre rendezett tárolás: megspóroljuk a lekérdezéskor a rendezést!

#### Elsődleges kulcs használata

Mindig használjunk elsődleges kulcsot! (ID) Gyorsabb egy sor elérése.

#### Egy tábla sorainak száma

Cursor  $c = adatb$ .rawQuery("Select  $*$  from fotabla", null); Log.d("NIK", "Count c: " + String.valueOf(c.getCount()));

Cursor  $c = adatb$ .rawQuery("Select count(1) from fotabla", null); int count  $=$  c.getInt(1);

#### Tömeges adatbeszúrás

Számokban *LG O2X, ~100E sor esetén* Transaction nélkül: ~8 perc Transaction-nel: ~20 mp **~20-25x gyorsítás,** [részletek](http://www.outofwhatbox.com/blog/2010/12/android-using-databaseutils-inserthelper-for-faster-insertions-into-sqlite-database/) [itt.](http://www.outofwhatbox.com/blog/2010/12/android-using-databaseutils-inserthelper-for-faster-insertions-into-sqlite-database/) db.beginTransaction(); for (entry : listOfEntries) { db.insert(entry);

} db.setTransactionSuccessful(); db.endTransaction();

Hallgató kódja

# **További gyorsítások**

### UI folyamatosságának fenntartása

- **Időigényes feladatokat háttérszálon dolgozunk fel!**
- Biztosítsuk a háttér folyamat alacsonyabb prioritását!
	- Nem rontjuk le az UI szál teljesítményét
	- o imageLoaderThread.setPriority(Thread.NORM PRIORITY-1);

[Android](https://plus.google.com/100838276097451809262/posts/VDkV9XaJRGS) [UI](https://plus.google.com/100838276097451809262/posts/VDkV9XaJRGS) [rendereléséről](https://plus.google.com/100838276097451809262/posts/VDkV9XaJRGS) egy érdekes bejegyzés

Nagy méretű képek használatának csökkentése

- Kisebb kép, kevesebb adatforgalom az adatbuszon.
- Például háttérként egy ismétlődő mintát használjunk!
- LogCat-be írás visszafogja a teljesítményt!
- Android Lint teljesítmény javító ajánlások
	- <http://tools.android.com/tips/lint>
- [Beépített](http://androiddrawableexplorer.appspot.com/) [drawable-](http://androiddrawableexplorer.appspot.com/)k felhasználása, kisebb APK méret
	- android:icon="@android:drawable/ic menu save"

# **További gyorsítások (2)**

#### Natív fejlesztés JNI-n keresztül

- Java kódból hívhatunk C/C++ kódot, memóriára mi ügyelünk!
- Mit jelent ez? néhány példa Android emulator Dalvik VM Android C  $10^{3}$ **Time elapsed** [ms]  $\overline{10}$  $10<sup>2</sup>$ 50 bipe (using native Linux)  $10<sup>1</sup>$ ain Java heapsort (VM) orityQueue (VM)  $10<sup>0</sup>$ JNI (using native Linux) 0  $\Omega$ 1,000 2.000 3.000 4.000 5.000 0 2.000 4.000 Array size **NO DAI-Labor** Array size

#### **⊙ OpenGL**

- Komoly grafikát igénylő alkalmazásoknál (pl.: játék) erősen ajánlott OpenGL használata a hardveres gyorsítás miatt.
- 2D / 3D egyaránt.
- Hardveres gyorsítás megjelenése a View kirajzolásánál
	- <http://developer.android.com/guide/topics/graphics/hardware-accel.html>

De a natív kód meghívása némi többlet költséggel jár!

### **Teljesítményt javító eszközök**

#### [Zipalign](http://developer.android.com/resources/articles/zipalign.html) [tool](http://developer.android.com/resources/articles/zipalign.html)

- A forráskezelő akkor a leghatékonyabb, ha a forrás 4 byteos egységekhez van igazítva. (32 bit)  $\rightarrow$  Zipalign erre jó!
- ADT 0.9.3-as óta, projekt exportálásánál automatikus: Projekten jobb klikk / Andorid tools / Export Signed Application Package...
- **Manuálisan:**

tools/zipalign -v 4 source.apk destination.apk

### [DDMS memóriafoglalás figyelése](http://developer.android.com/resources/articles/track-mem.html)

 DDMS perspektívában lehetőségünk van a memória foglalásokat követni.